#### SFC - the SyFi Form Compiler

**Martin Sandve Alnæs and Kent-André Mardal** 

**Workshop on Automating the Development of Scientific Computing Software LSU, March 6th 2008**

[ simula . research laboratory ]

### **Outline**

- How SFC fits into FEniCS
	- Form definition examples
		- Efficiency tests

# SFC is a *form compiler* in the FEniCS software framework

from sfc import \* *<define a, L using sfc>*

from dolfin import \* mesh = Mesh(filename)  $A =$  assemble(a, mesh)  $b =$  assemble(L, mesh)  $u = Vector()$ solve(A, u, b)

• a, L are implementations of the UFC interface

### Weak Form -> SFC Code

• The integrand of a weak form is computed using the symbolic tools of SyFi

$$
a(v, u) = \int_{\Omega} uv \, dx
$$
 # user code:  
def mass(v, u, itg):  
return inner(u, v)

### SFC Code > UFC C++ Code

• SFC compiles a symbolic description of a weak form into UFC-compatible  $C_{++}$  code

```
form = Form(<...>)a = compile_form(form)
// generated code:
void ...::tabulate_tensor(...) const
\{  ...
 A[3*0 + 0] = detG<sup>*</sup>( (Ginv00*Ginv00)/2.0 + ... )A[3*0 + 1] = detG<sup>*</sup>(-(Ginv00*Ginv00)/2.0 - ...)A[3*0 + 2] = detG<sup>*</sup>(-(Ginv01*Ginv01)/2.0 - ...)  ...
}
```
# user code: def stiffness(v, u, itg):  $GinvT = itg.GinvT()$  $Du = grad(u, GinvT)$  $Dv = grad(v, GinvT)$ return inner(Du, Dv)

### Declaring Elements

#### • Element declaration is similar to FFC

polygon = "tetrahedron" element = FiniteElement("Lagrange", polygon, 1) element = VectorElement("Lagrange", polygon, 1) element = TensorElement("Lagrange", polygon, 1)

• Polygon can be one of "interval", "triangle", "tetrahedron", "quadrilateral", and "hexahedron" (defined by UFC)

### Declaring Form Arguments

$$
a(v,u;f)=\int_{\Omega}fuv\,dx
$$

 $v = TestFunction(element)$ 

 $u = TrialFunction(element)$ 

 $f = Function(element)$ 

 $a = Form(basisfunctions = [v, u],$  $coefficients = [f])$ 

<define integrands>

• Argument declaration similar to FFC

## Defining Integrands (1)

• Alternative 1:

Loop over symbolic expressions for basis functions manually

> $a = Form(basis functions = [v, u],$  coefficients = [c]) itg = a.add\_cell\_integral()

 $c = itg.coefficient(0)$ for j, u in enumerate(itg.v\_basis(1)): for i,  $v$  in enumerate(itg.v\_basis(0)):  $integral = inner(v, u)$ itg.set\_A((i, j), integrand)

### Defining Integrands (2)

• Alternative 2: Define integrand in a callback function

> def mass(v, u, c, itg): return c\*inner(v, u)

 $a = Form(basis functions = [v, u],$  coefficients = [c], cell\_integrands = [mass]) # OR: a.add\_cell\_integral(mass)

### Symbolic Tools

- Based on the symbolic library GiNaC (swiginac)
- Can use f.ex. symbolic differentiation
- Computing the Jacobi of a nonlinear form is automated:

 $F = Form(basis functions = [v],$ coefficients =  $[w]$ ) *<define integrands of F>*  $J = Jacobi(F)$ 

# Hyperelasticity: Tedious differentiation of the stress tensor

$$
S^{p} = \frac{\partial \Psi}{\partial E},
$$
  
\n
$$
\Psi = \frac{1}{2}K(e^{W} - 1) + C_{compr}(J \log J - J + 1)
$$
  
\n
$$
W = b_{ff}E_{ff}^{2} + b_{xx}(E_{nn}^{2} + E_{ss}^{2} + E_{ns}^{2}) + b_{fx}(E_{fn}^{2} + E_{nf}^{2} + E_{fs}^{2} + E_{fs}^{2}).
$$

# Fung type strain energy function  $W = bff*E[0,0]^{**}2 + bxx*(E[2,2]^{**}2 + ...) + bfx*(E[0,1]^{**}2 + ...)$ psi = K \* (exp(W) - 1) / 2 + C\_compr\*(J\*ln(J) - J + 1)  $S = diff(psi, E)$ 

# UFL.

- The symbolic expressions SFC uses are too explicit for some high level optimizations
- More interoperability between SFC and FFC would be nice
- A declarative form language to be shared by FFC and SFC is under construction, called UFL

## Timing setup

- In the following we have run the element tensor computation in a loop without the mesh iteration and matrix insertion overhead
- Times are per element tensor computation
- The best achievable actual speedup of the assembly is limited by sparse matrix insertion

#### Example: mass matrix

$$
a(v,u)=\int_{\Omega} v u \, dx
$$

def mass(v, u, itg): return inner(v, u)

• After analytic integration there's only one multiplication per element tensor entry

# Example: mass matrix (on quadrilaterals)

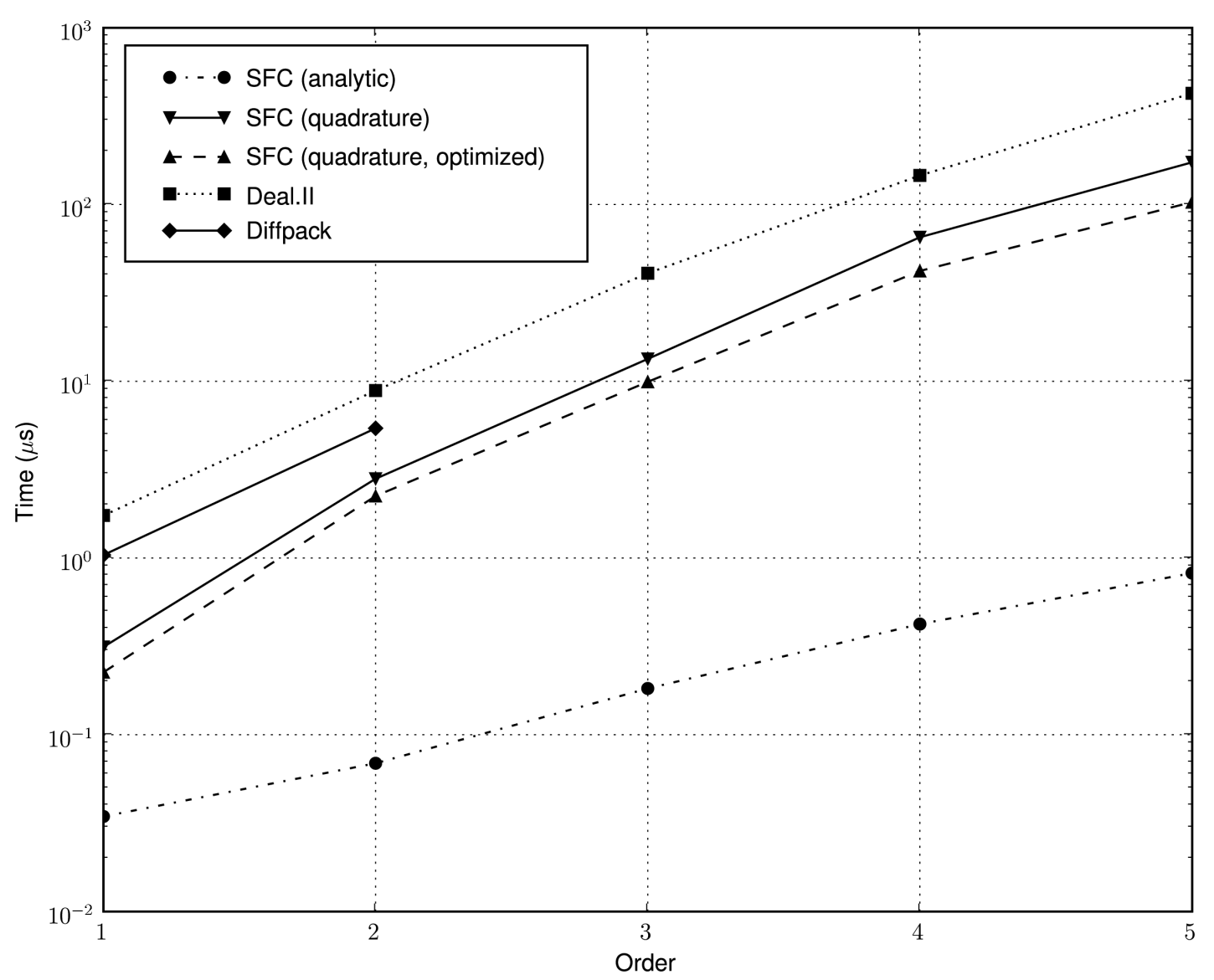

#### Example: mass matrix

|                               |       |         | Triangle |                                 | Tetrahedron                     |       |                                 |                                 |         |
|-------------------------------|-------|---------|----------|---------------------------------|---------------------------------|-------|---------------------------------|---------------------------------|---------|
| Order                         |       | ച       | 3        | 4                               | $\overline{5}$                  |       | $\overline{2}$                  | 3                               | 4       |
| Timescales $(\mu s)$          | 0.024 | 0.039   | 0.083    | 0.16                            | 0.29                            | 0.051 | 0.095                           | 0.28                            | 0.82    |
| SFC                           | 1.0   | 1.0     | 1.0      | 1.0                             | 1.0                             | 1.00  | 1.0                             | 1.0                             | 1.0     |
| ${\rm SFC}$<br>(quad.)        | 7.3   | 26.8    | 61.8     | 114.2                           | 177.9                           | 6.6   | 48.1                            | 161.8                           | 333.2   |
| $_{\rm SFC}$<br>(quad., opt.) | 5.4   | 18.7    | 46.0     | 71.4                            | 111.0                           | 5.3   | 36.6                            | 104.1                           | 198.5   |
| ${\rm FFC}$                   | 1.0   | $1.1\,$ | $1.0\,$  | $1.1\,$                         | 1.1                             | 0.9   | $1.0\,$                         | $1.0\,$                         | $1.1\,$ |
| Diffpack                      | 19.0  | 56.4    |          | $\hspace{0.1mm}-\hspace{0.1mm}$ | $\hspace{0.1mm}-\hspace{0.1mm}$ | 15.1  | $\hspace{0.1mm}-\hspace{0.1mm}$ | $\hspace{0.1mm}-\hspace{0.1mm}$ |         |

Table I. Time to compute the element tensor of the mass form, relative to a symbolic integration for each order.

|                      |         |                | Quadrilateral |       | Hexahedron                      |         |                |                 |       |
|----------------------|---------|----------------|---------------|-------|---------------------------------|---------|----------------|-----------------|-------|
| Order                |         | $\overline{2}$ | 3             | 4     | 5                               |         | $\overline{2}$ | 3               |       |
| Timescales $(\mu s)$ | 0.035   | 0.069          | 0.18          | 0.42  | 0.82                            | 0.072   | 0.49           | 5.45            | 21.8  |
| SFC                  | $1.0\,$ | 1.0            | 1.0           | 1.0   | 1.0                             | $1.0\,$ | $1.0\,$        | 1.0             | 1.0   |
| $SFC$ (quad.)        | 9.1     | 40.7           | 73.2          | 154.4 | 210.8                           | 32.6    | 204.9          | 264.2           |       |
| SFC (quad., opt.)    | 6.5     | 32.5           | 54.3          | 99.5  | 125.4                           | 25.0    | 120.1          | 201.5           | 379.5 |
| Deal.II              | 50.4    | 128.4          | 223.5         | 345.2 | 518.3                           | 160.8   | 404.5          | 453.2           | 811.2 |
| Diffpack             | 30.1    | 78.6           |               |       | $\hspace{0.1mm}-\hspace{0.1mm}$ | 88.3    | 228.2          | $\qquad \qquad$ |       |

Table II. Time to compute the element tensor of the mass form, relative to a symbolic integration for each order.

#### Example: stiffness matrix

$$
a(v,u)=\int_{\Omega}\nabla v\cdot\nabla u\,dx
$$

def stiffness(v, u, itg):  $GinvT = itg.GinvT()$  $Dv = grad(v, GinvT)$  $Du = grad(u, GinvT)$ return inner(Du, Dv)

# Example: stiffness matrix (on quadrilaterals)

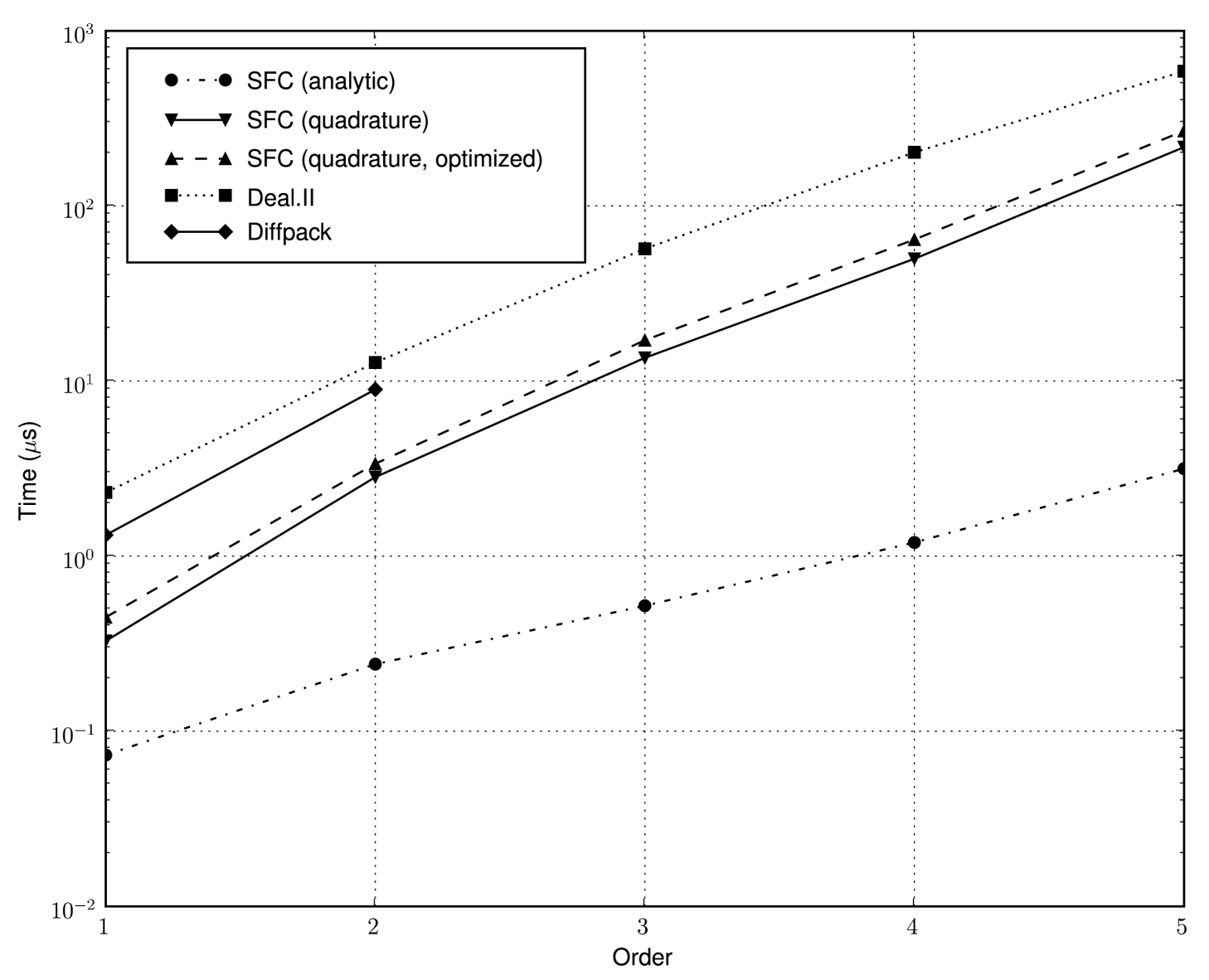

#### Example: stiffness matrix

|                              |          |                | Triangle          | Tetrahedron       |                                 |      |                |                                 |      |
|------------------------------|----------|----------------|-------------------|-------------------|---------------------------------|------|----------------|---------------------------------|------|
| Order                        |          | $\overline{2}$ | 3                 | 4                 | 5                               |      | $\overline{2}$ | 3                               | 4    |
| Timescale (in $\mu$ s)       | 0.057    | 0.10           | 0.28              | 0.8               | $_{1.5}$                        | 0.14 | 0.7            | 2.6                             | 11.3 |
| ${\rm SFC}$<br>(analytic)    | 1.0      | $1.0\,$        | 1.0               | $1.0\,$           | 1.0                             | 1.0  | $1.0\,$        | 1.0                             | 1.0  |
| $_{\rm SFC}$<br>(quadrature) | 2.7      | 9.6            | 17.0              | 17.3              | 24.9                            | 2.1  | 8.6            | 20.4                            | 36.5 |
| FFC                          | 0.8      | 0.7            | 0.7               | 0.6               | 0.7                             | 0.7  | 0.4            | 0.5                             | 0.8  |
| Diffpack                     | $10.5\,$ | 31.0           | $\hspace{0.05cm}$ | $\hspace{0.05cm}$ | $\hspace{0.1mm}-\hspace{0.1mm}$ | 8.2  |                | $\hspace{0.1mm}-\hspace{0.1mm}$ |      |

Table III. Time to compute the element tensor of the stiffness form for each order respectively on triangle and tetrahedron elements.

|                           | Quadrilateral |         |                 |         |         |         | Hexahedron |                   |         |  |  |
|---------------------------|---------------|---------|-----------------|---------|---------|---------|------------|-------------------|---------|--|--|
| Order                     |               |         | 3               | 4       | 5       |         |            | 3                 |         |  |  |
| Timescale (in $\mu$ s)    | 0.073         | 0.24    | 0.52            | $1.2\,$ | 3.2     | 0.36    | 2.3        | 20.6              | 75.8    |  |  |
| ${\rm SFC}$<br>(analytic) | $1.0\,$       | $1.0\,$ | $1.0\,$         | $1.0\,$ | $1.0\,$ | $1.0\,$ | $1.0\,$    | $1.0\,$           | $1.0\,$ |  |  |
| SFC (quadrature)          | 4.5           | 11.7    | 26.1            | 41.7    | 68.5    | 7.8     | 52.2       | 83.8              | 209.6   |  |  |
| Deal.II                   | 31.6          | 52.8    | 109.3           | 169.2   | 186.1   | 42.3    | 123.0      | 166.9             | 332.4   |  |  |
| Diffpack                  | 18.1          | 37.1    | $\qquad \qquad$ |         |         | 27.5    | 105.4      | $\hspace{0.05cm}$ |         |  |  |

Table IV. Time to compute the element tensor of the stiffness form for each order respectively on quadrilateral and hexahedron elements.

# Example: nonlinear convection vector (on quadrilaterals)

$$
a(v;w)=\int_{\Omega}w\cdot\nabla w\cdot v\,dx
$$

def convection\_vector(v, w, itg):  $GinvT = itg.GinvT()$  $Dw = grad(w, GinvT)$ return dot(dot(w, Dw), v)

# Example: nonlinear convection vector (on quadrilaterals)

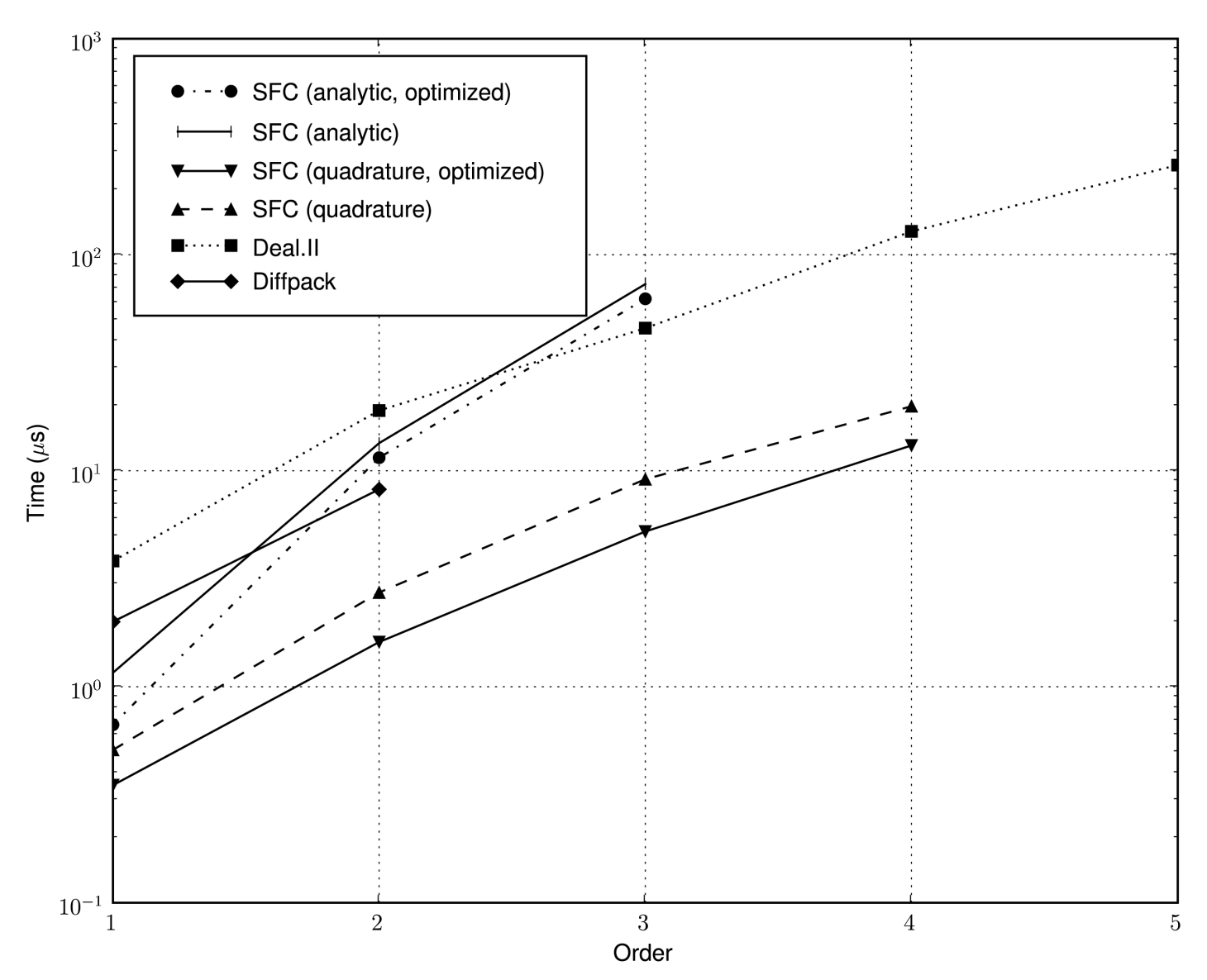

# Example: Jacobi of nonlinear convection vector

$$
a(v,u;w) = \int_{\Omega} u \cdot \nabla w \cdot v + w \cdot \nabla u \cdot v \, dx
$$

def convection\_jacobi(v, u, w, itg):  $GinvT = itg.GinvT()$  $Dw = grad(w, GinvT)$  $Du = grad(u, GinvT)$ return dot(dot(u, Dw) + dot(w, Du), v)

# Example: Jacobi of nonlinear convection vector (on triangles)

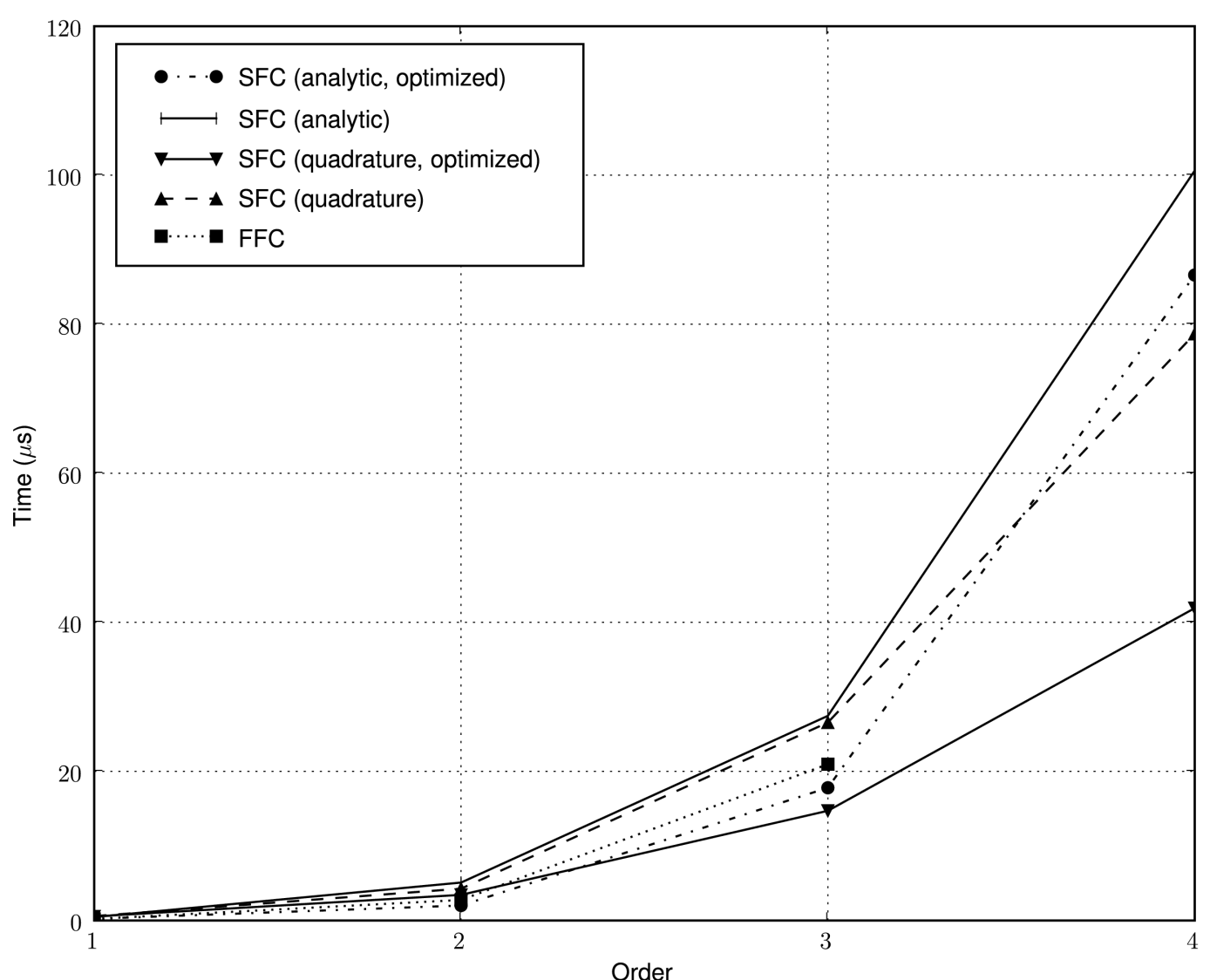

#### Questions?